### **Local accounts policy** *WinReporter*

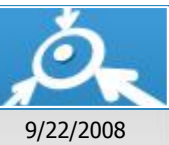

**List of computers with unapproved local accounts**

## **DOMAIN19**

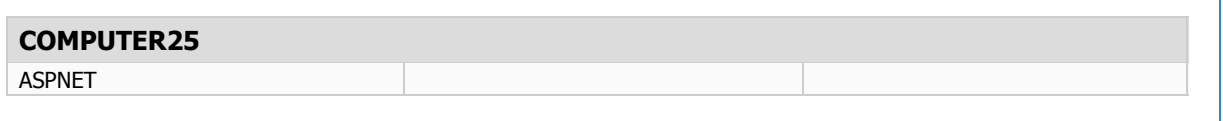

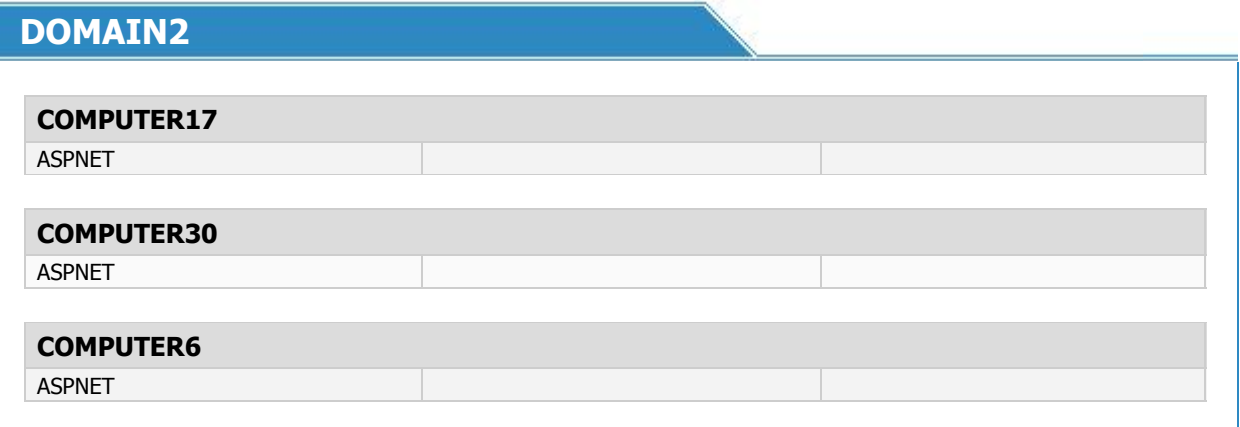

# **DOMAIN21**

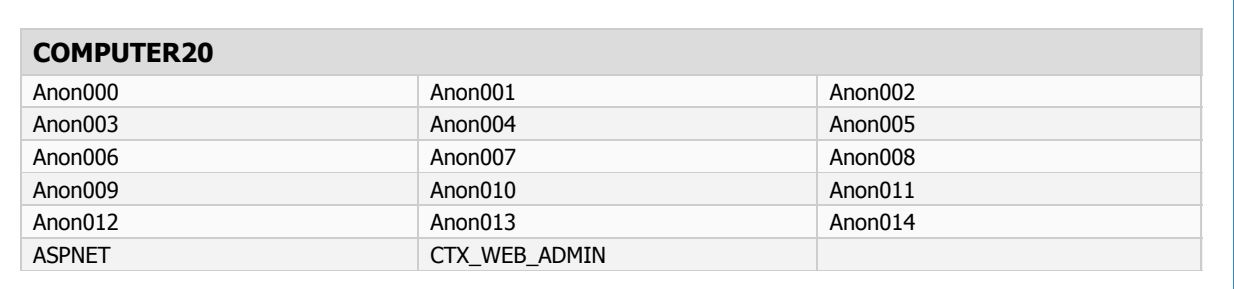

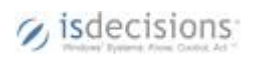

#### **Configuration**

#### **Unapproved accounts:**

*Anon000,Anon001,Anon002,Anon003,Anon004,Anon005,Anon006,Anon007,Anon008,Anon009,Anon010,Anon011,Anon012,Ano n013,Anon014,ASPNET,CTX\_WEB\_ADMIN* 

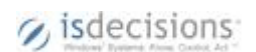